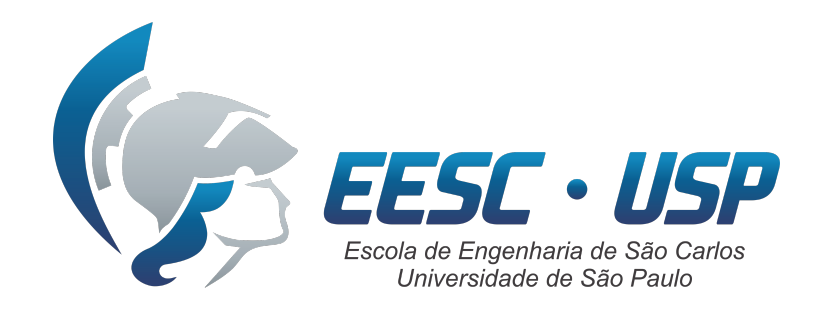

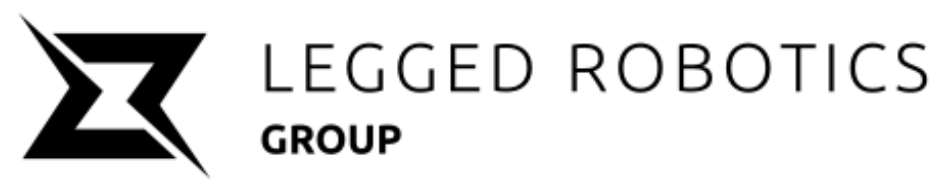

# **SEM0540 Elementos de Automação**

### **Prof. Dr. Thiago Boaventura**  [tboaventura@usp.br](mailto:tboaventura@usp.br)

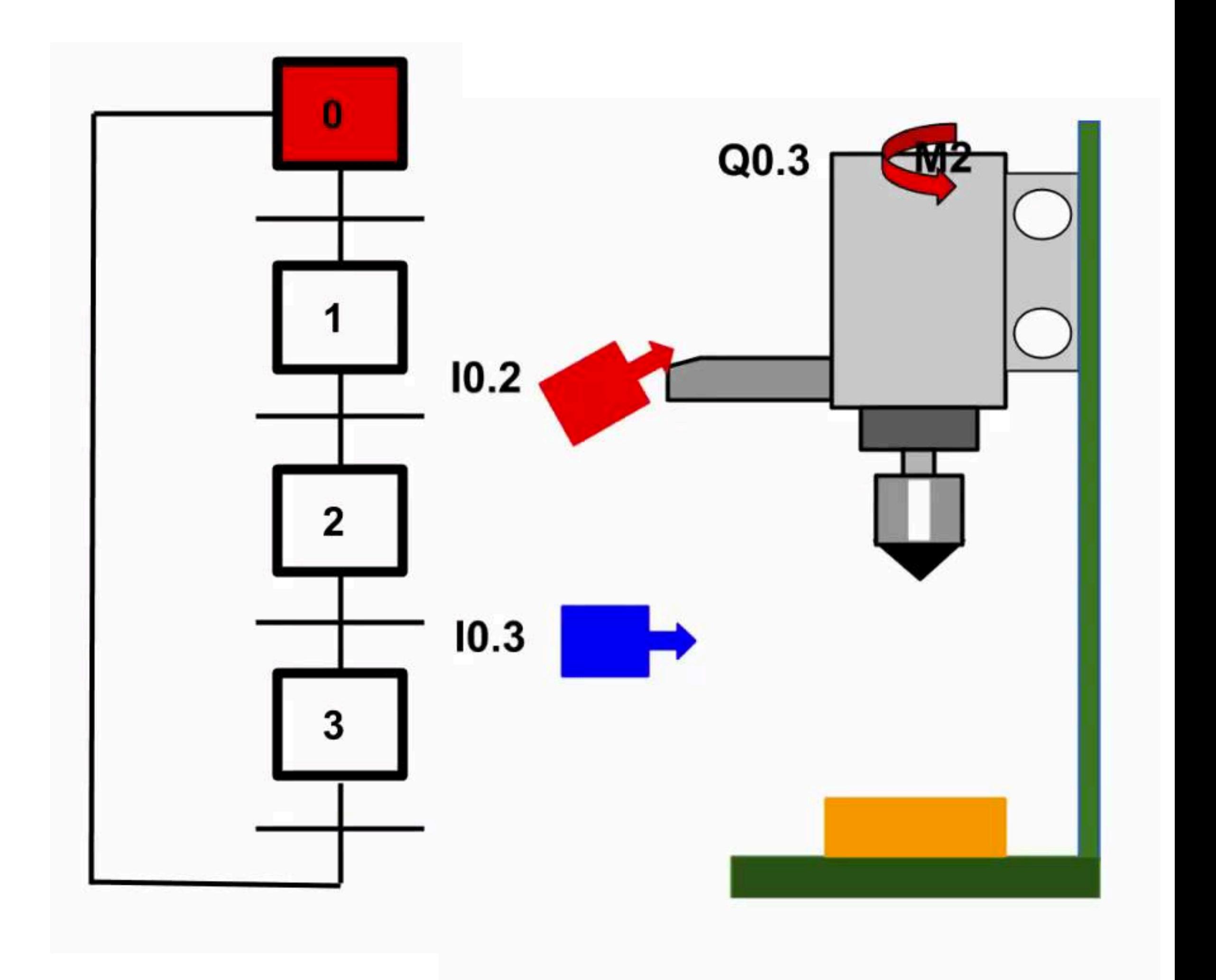

Aula #21: Máquina de Estados e SFC

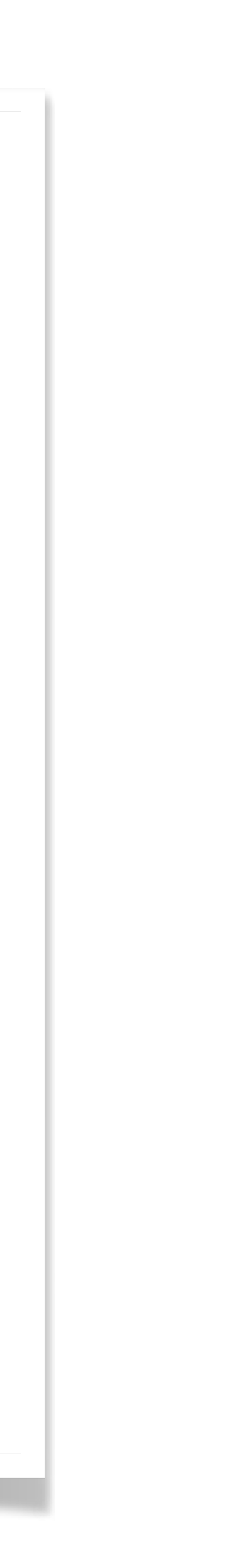

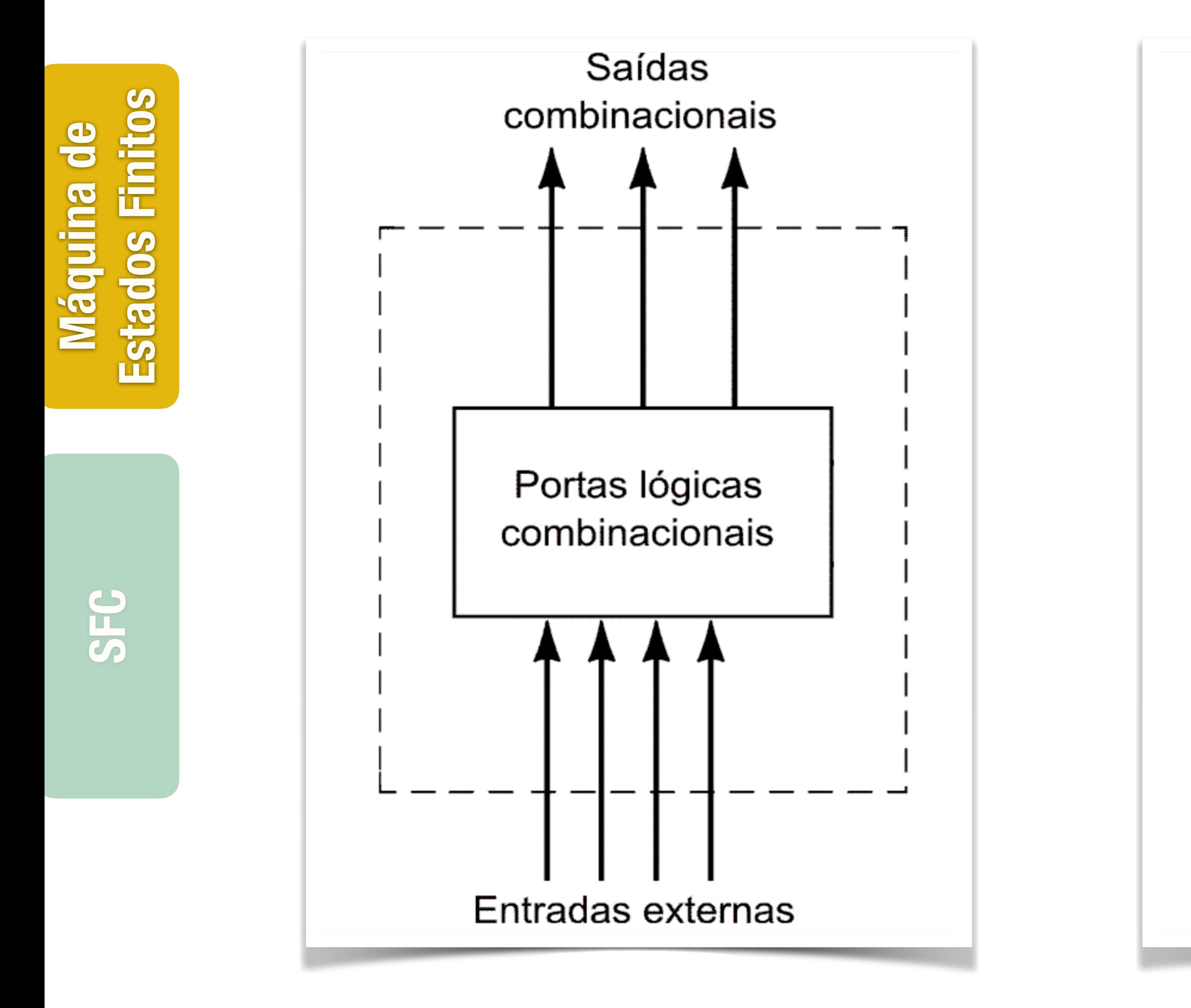

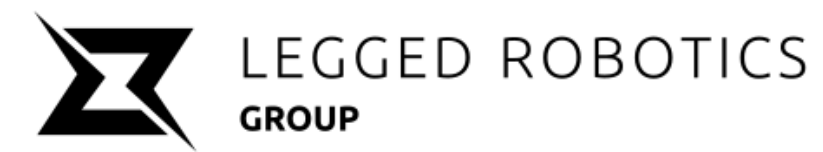

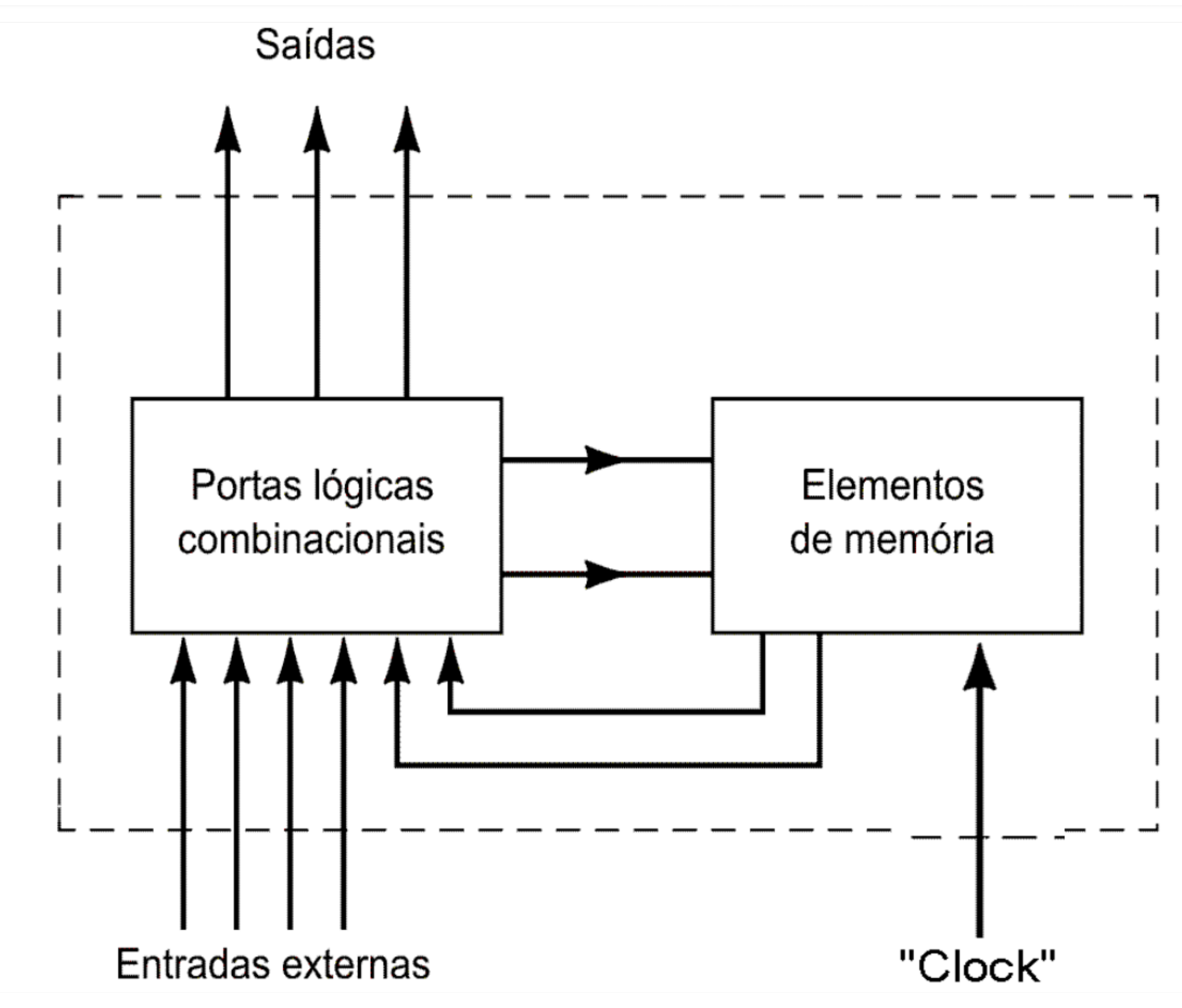

# **Circuito combinacional vs. sequencial**

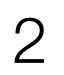

**Máquina de** 

Máquina

**Estados Finitos**

Estados Finitos

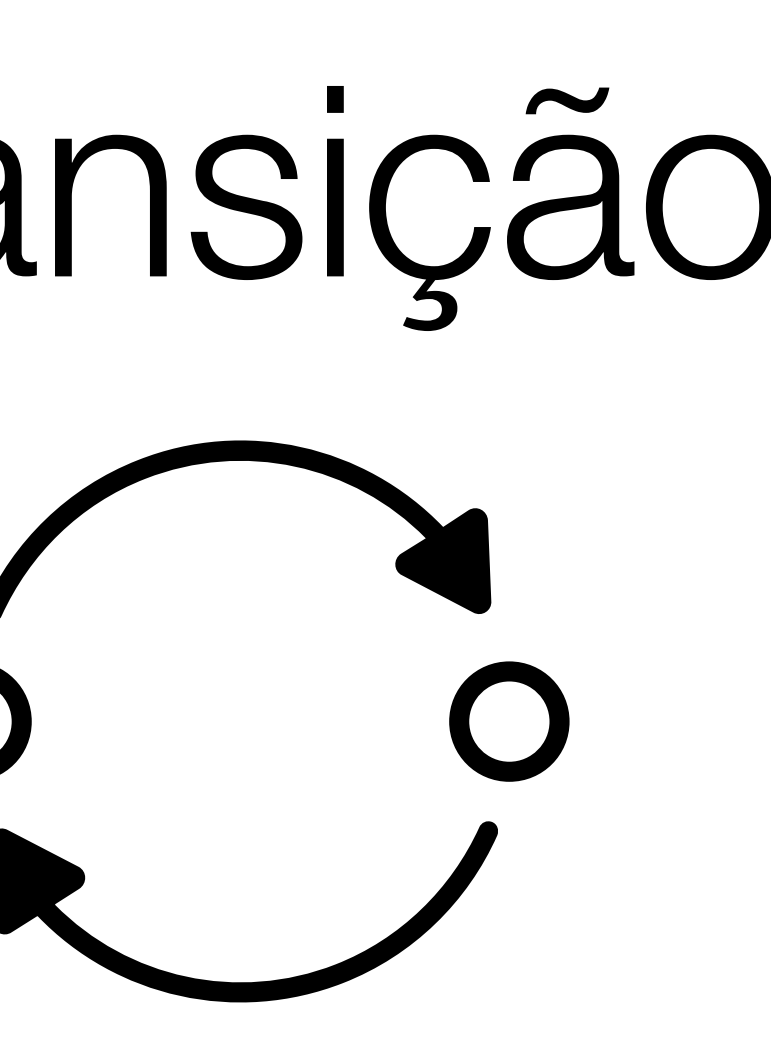

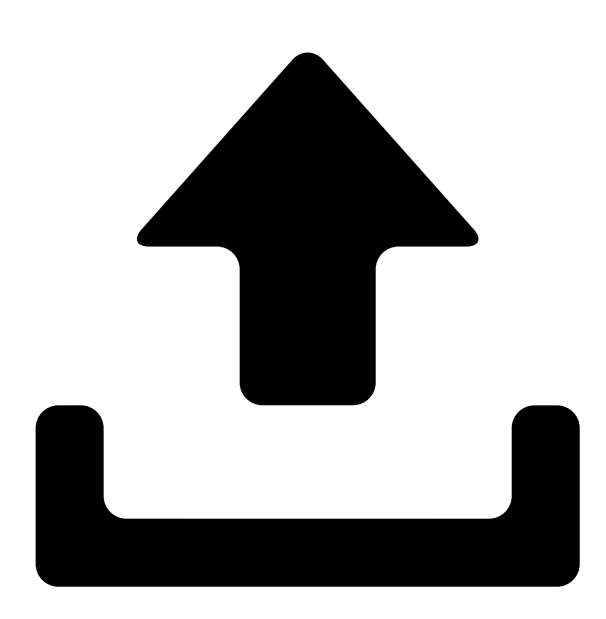

**SFC**

# **Máquinas de estado finito**

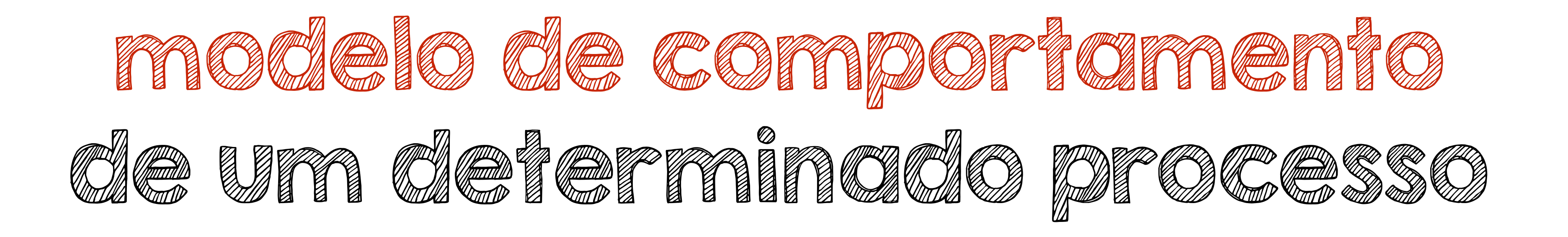

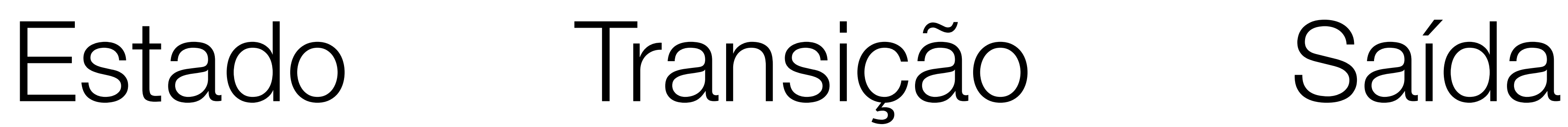

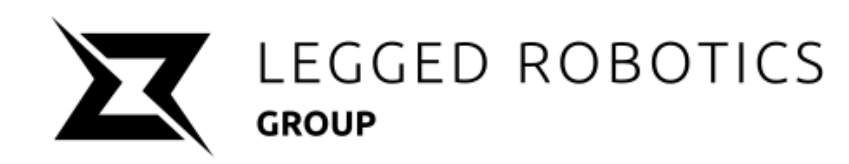

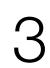

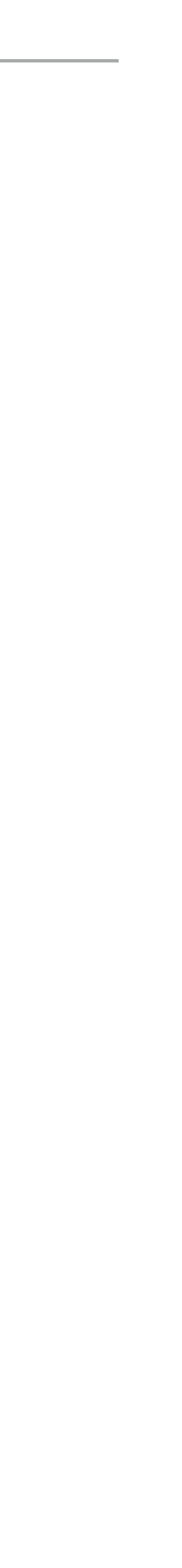

# **Máquinas de estado finito**

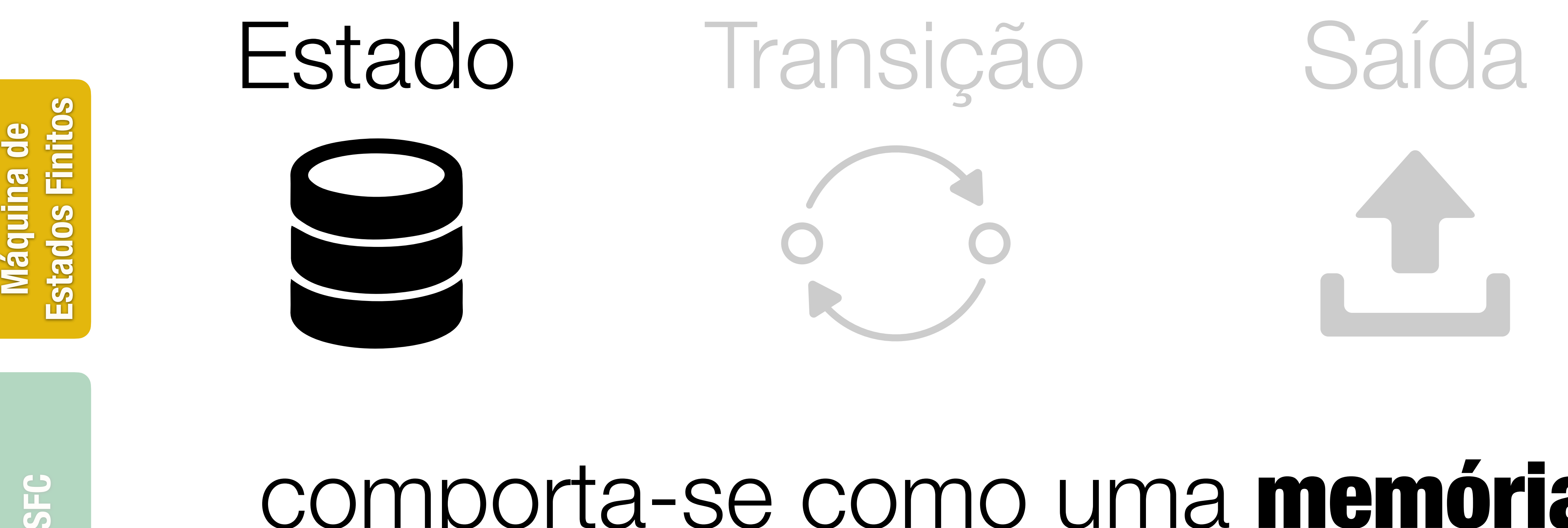

# comporta-se como uma memória: armazena todas as informações sobre as saídas em um determinado momento

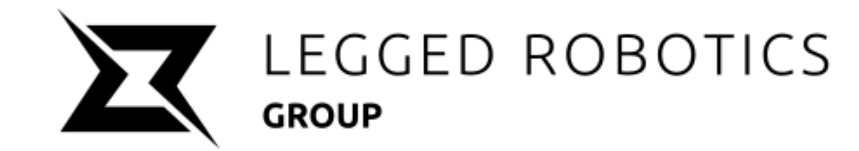

4

**SFC**

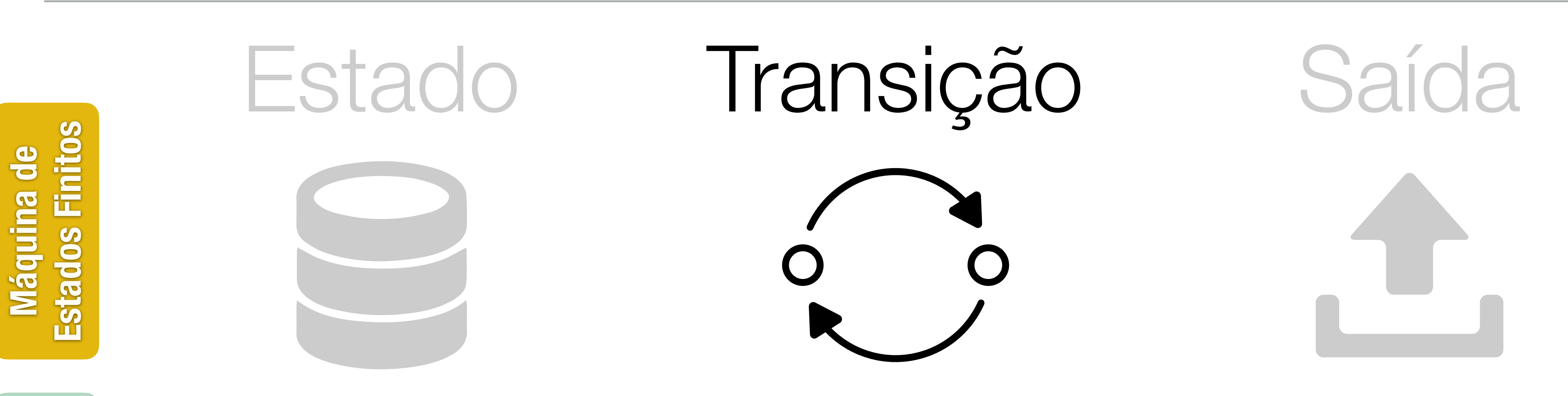

# **Máquinas de estado finito**

# é a condição para que ocorra a mudança de um estado para outro

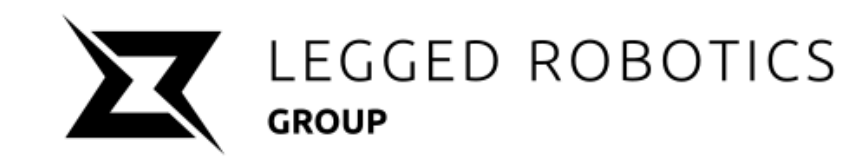

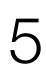

**SFC**

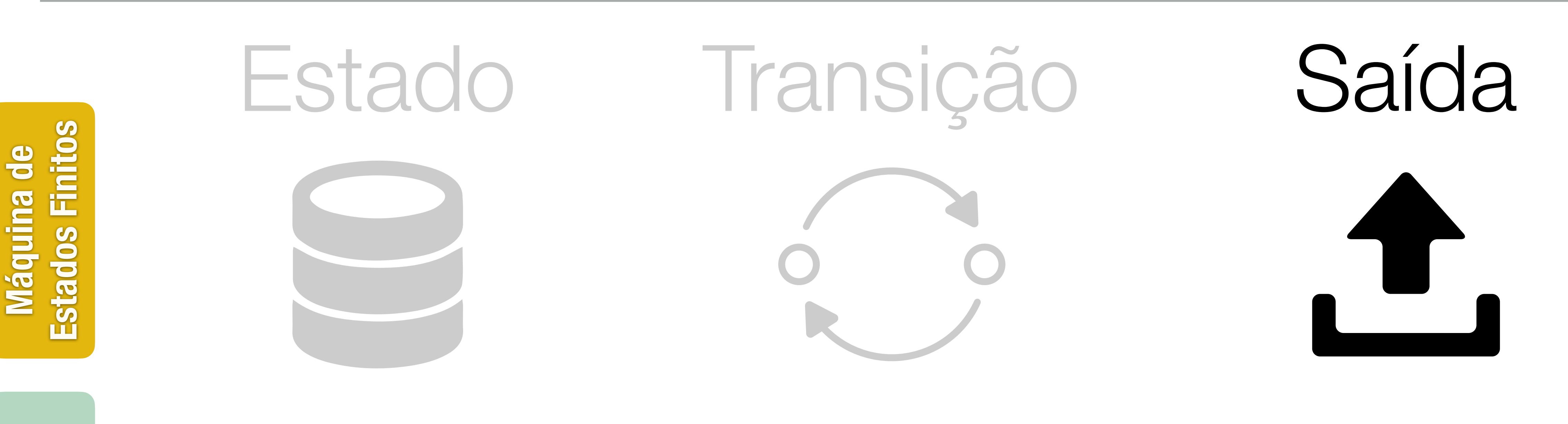

# **Máquinas de estado finito**

# descreve a atividade que deve ser realizada num determinado estado

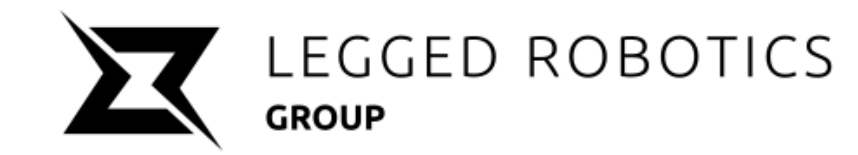

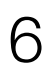

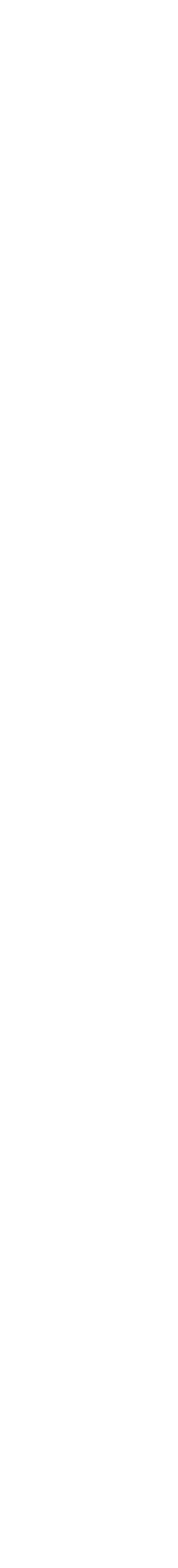

**Máquina de** 

Máquina de<br>Estados Finitos

**Estados Finitos**

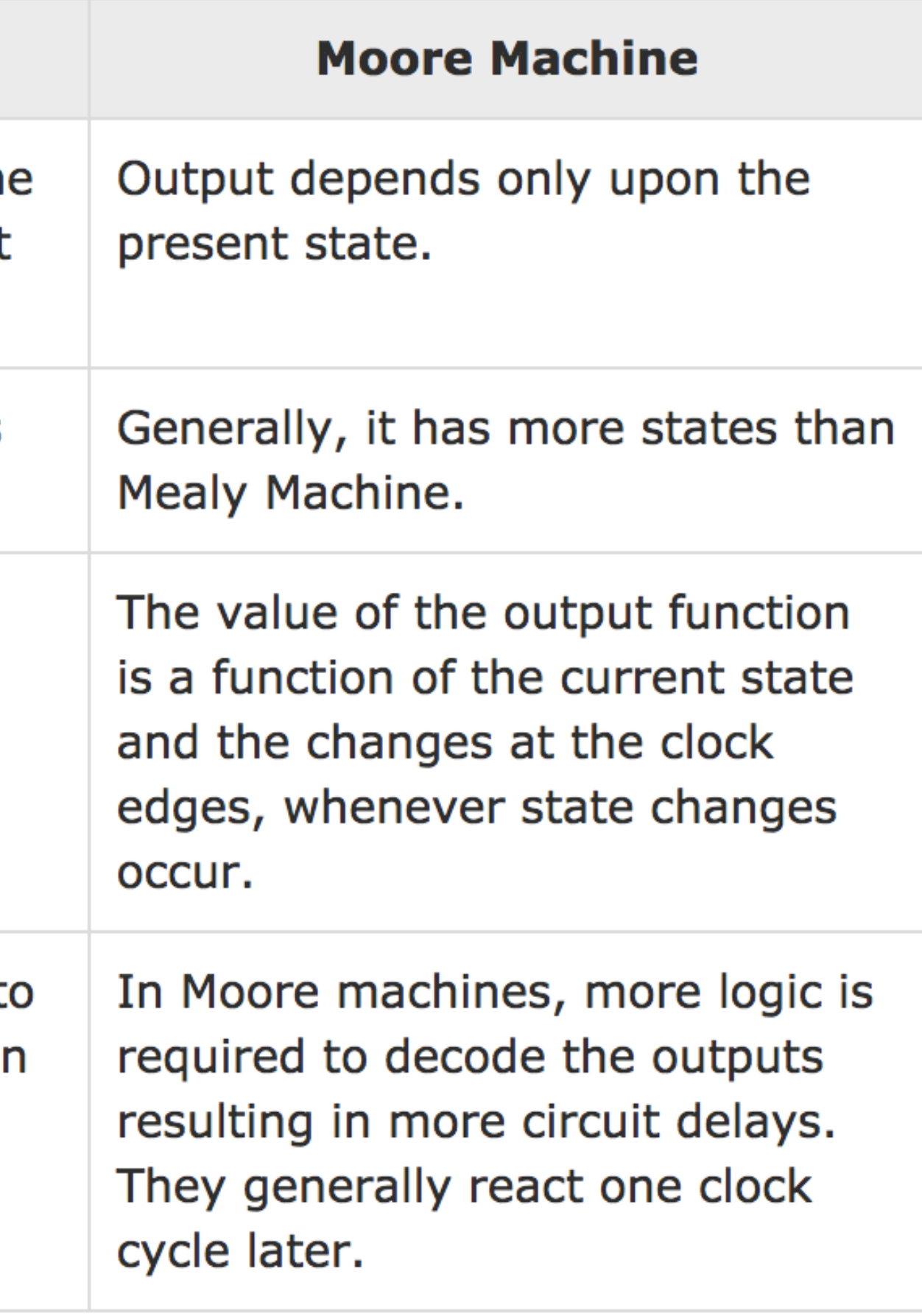

**SFC**

# **Tipos de MEF**

**Mealy Machine vs. Moore Machine** 

The following table highlights the points that differentiate a Mealy Machine from a Moore Machine.

### **Mealy Machine**

Output depends both upon the present state and the present input

Generally, it has fewer states than Moore Machine.

The value of the output function is a function of the transitions and the changes, when the input logic on the present state is done.

Mealy machines react faster t inputs. They generally react in the same clock cycle.

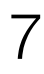

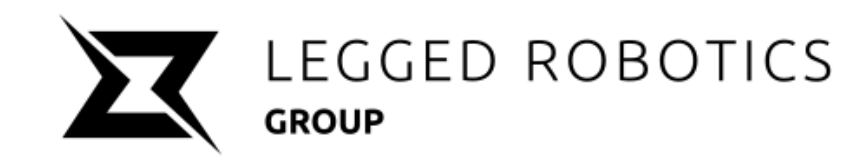

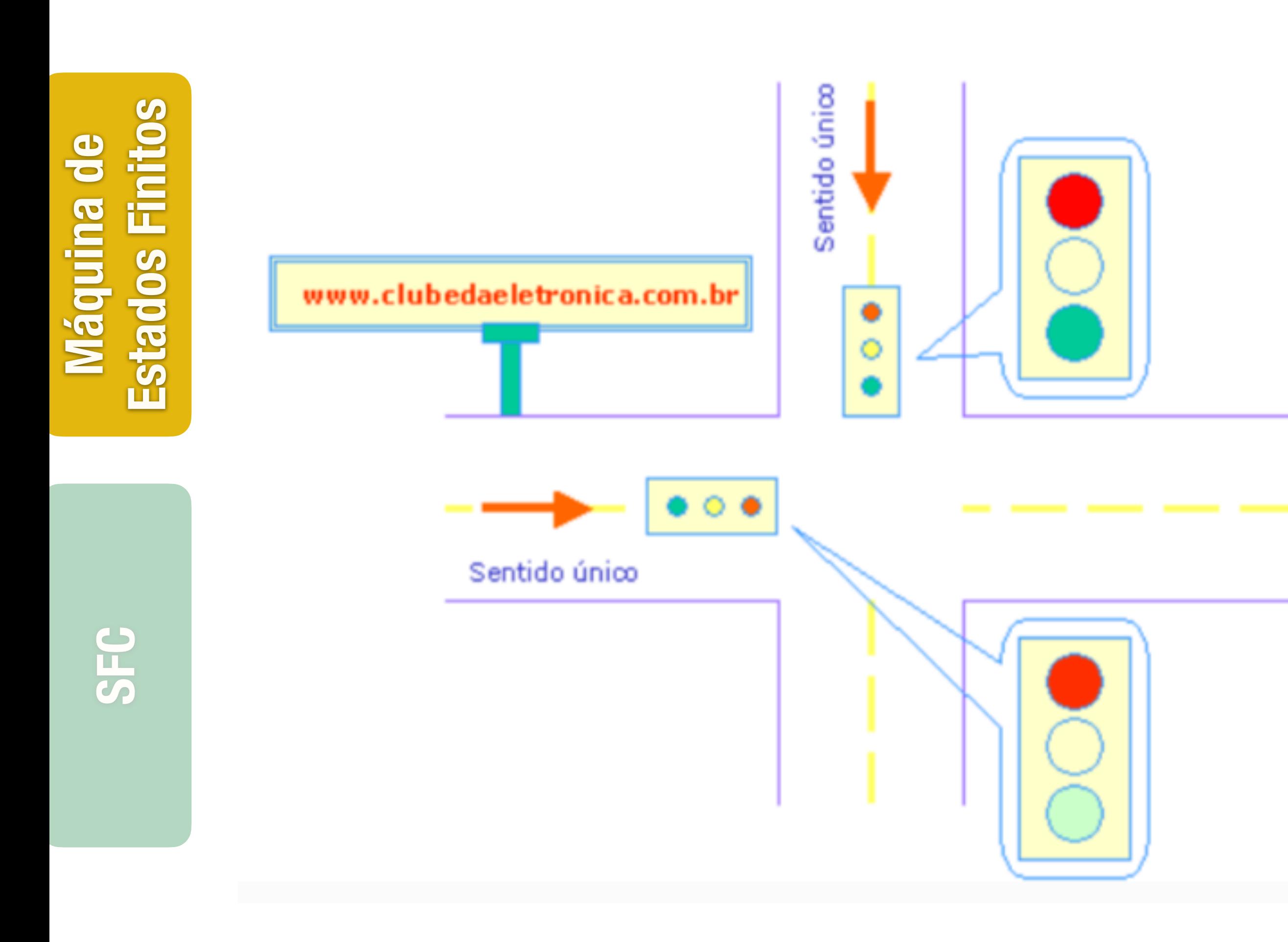

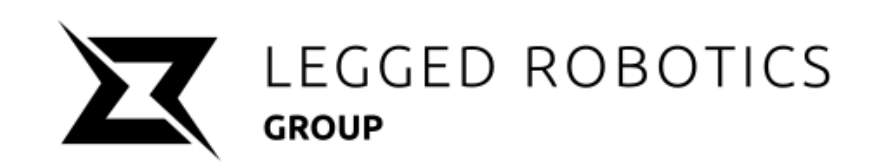

# **Exemplo — Controle de tráfego**

## Descrição do funcionamento:

O semáforo terá início quando um botão (BL) tipo "push button" for acionado, dar-se-à então início ao ciclo. O tempo (T) ficará a critério do operador e o sistema poderá ser desligado em qualquer momento através de um botão (BD), também push button.

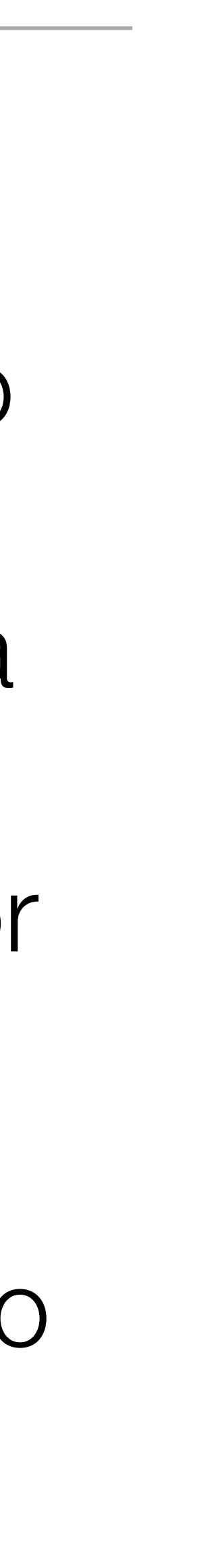

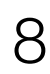

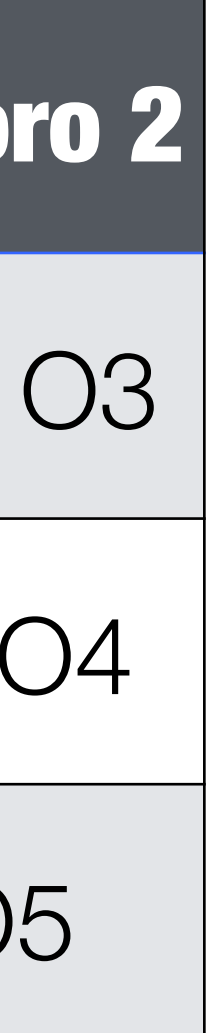

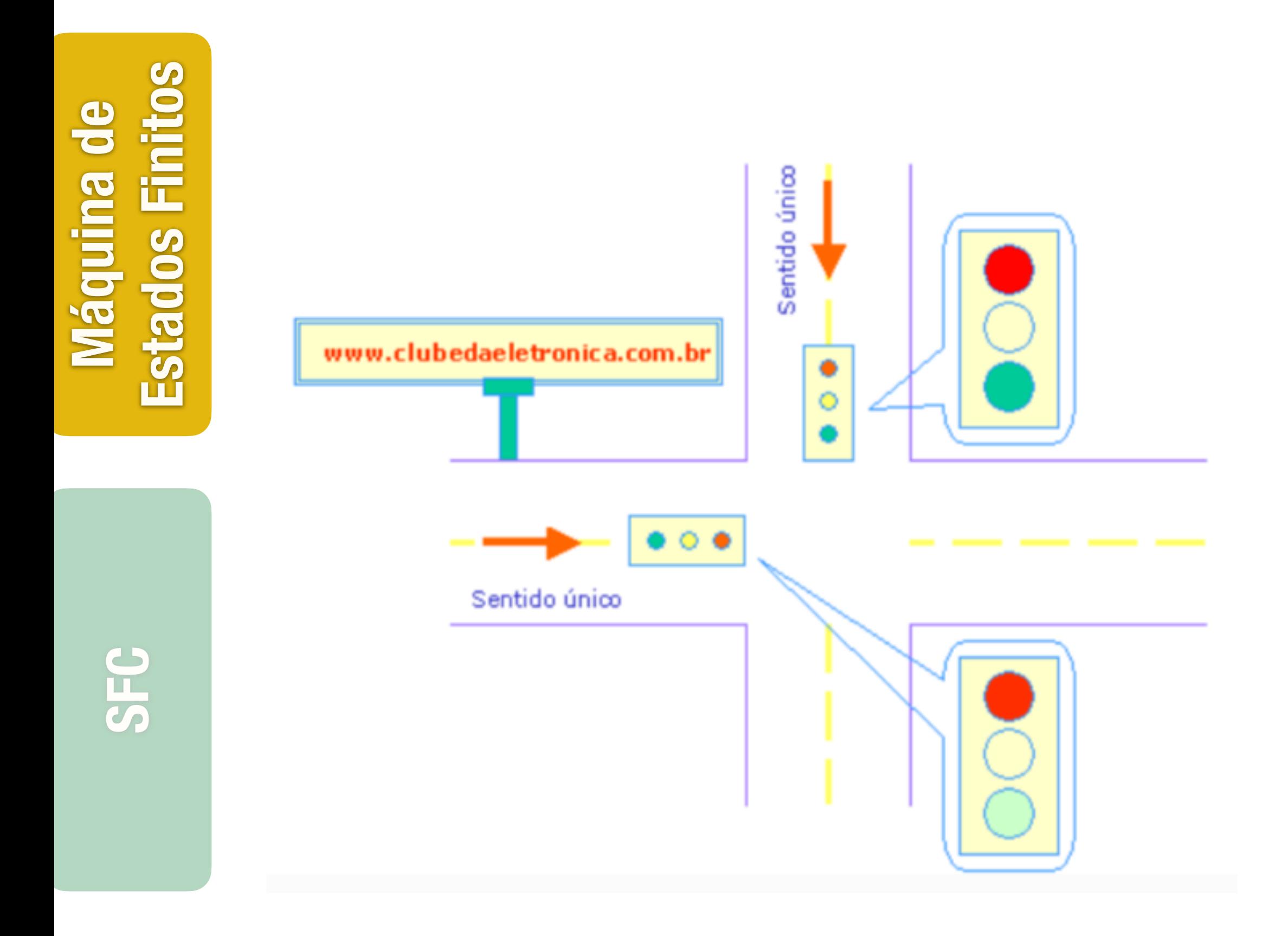

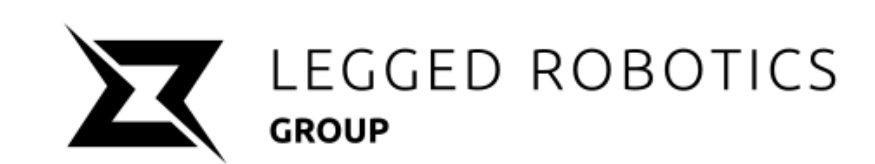

# **Exemplo — Entradas/Saídas**

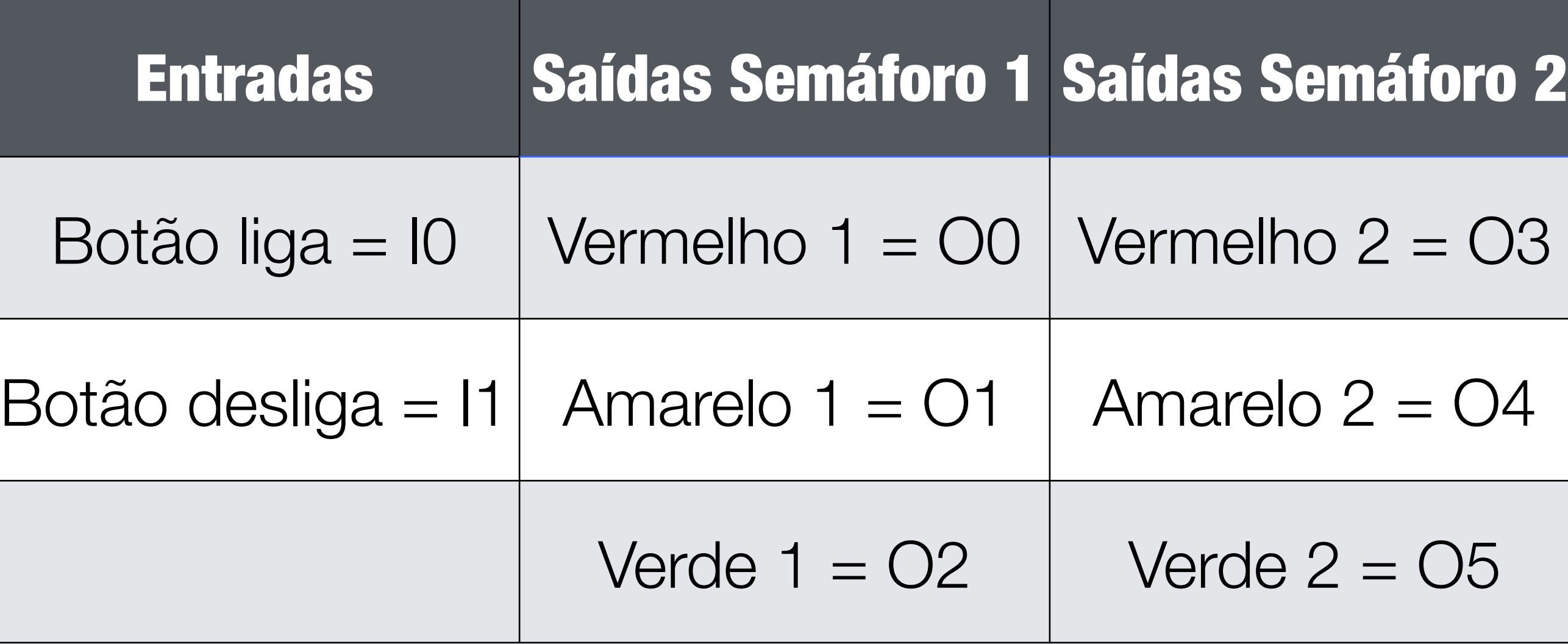

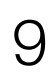

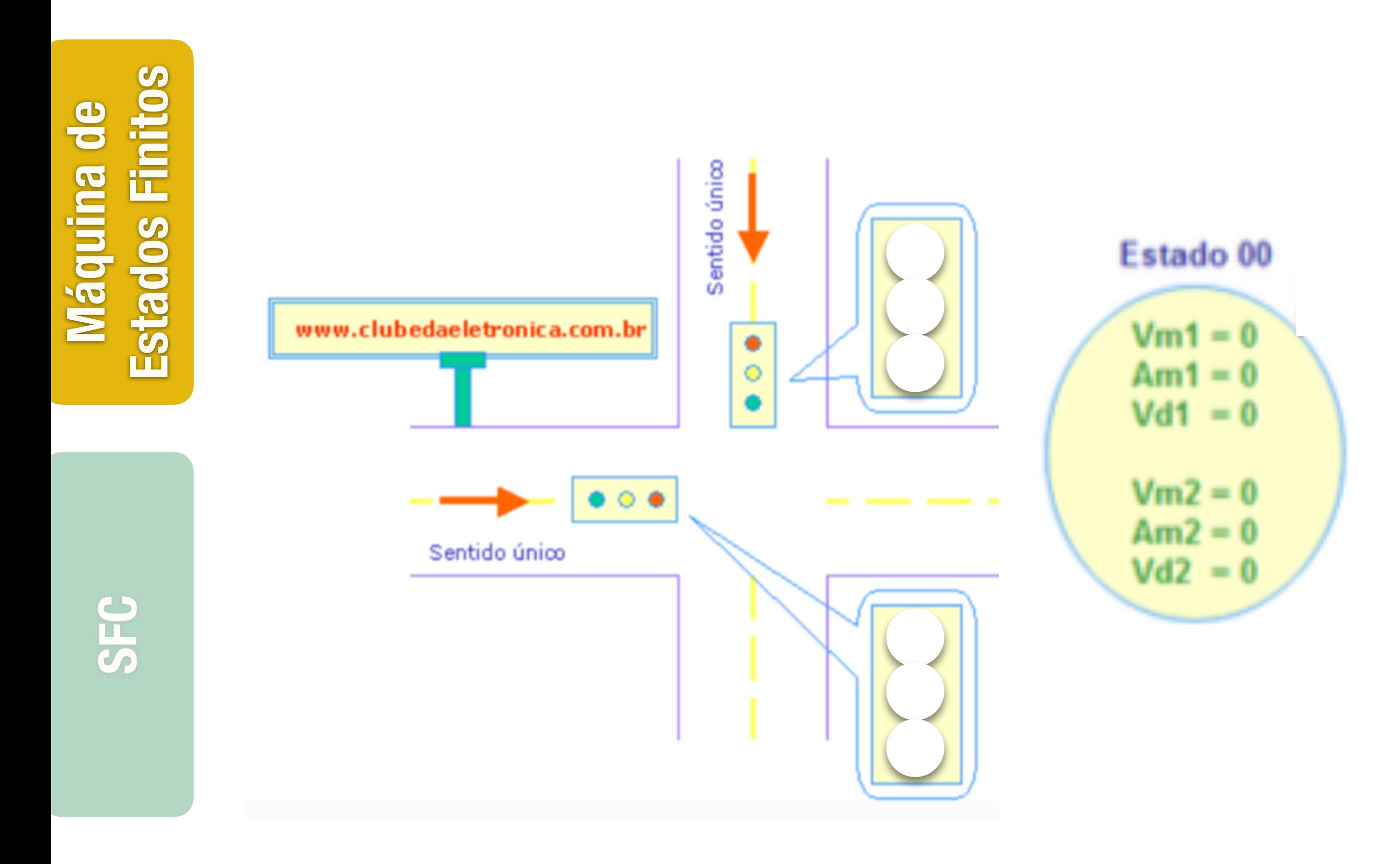

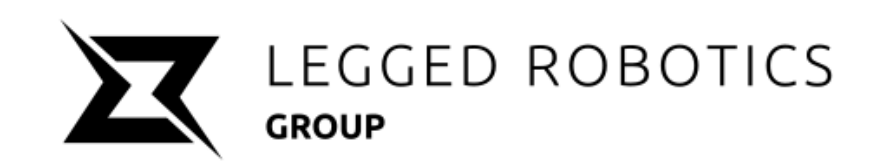

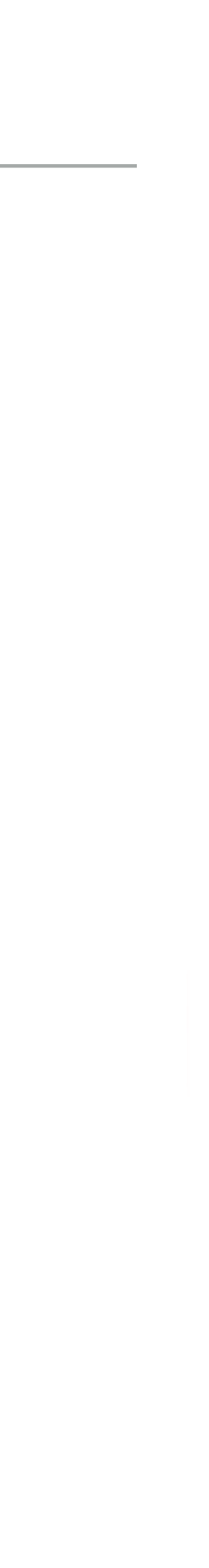

10

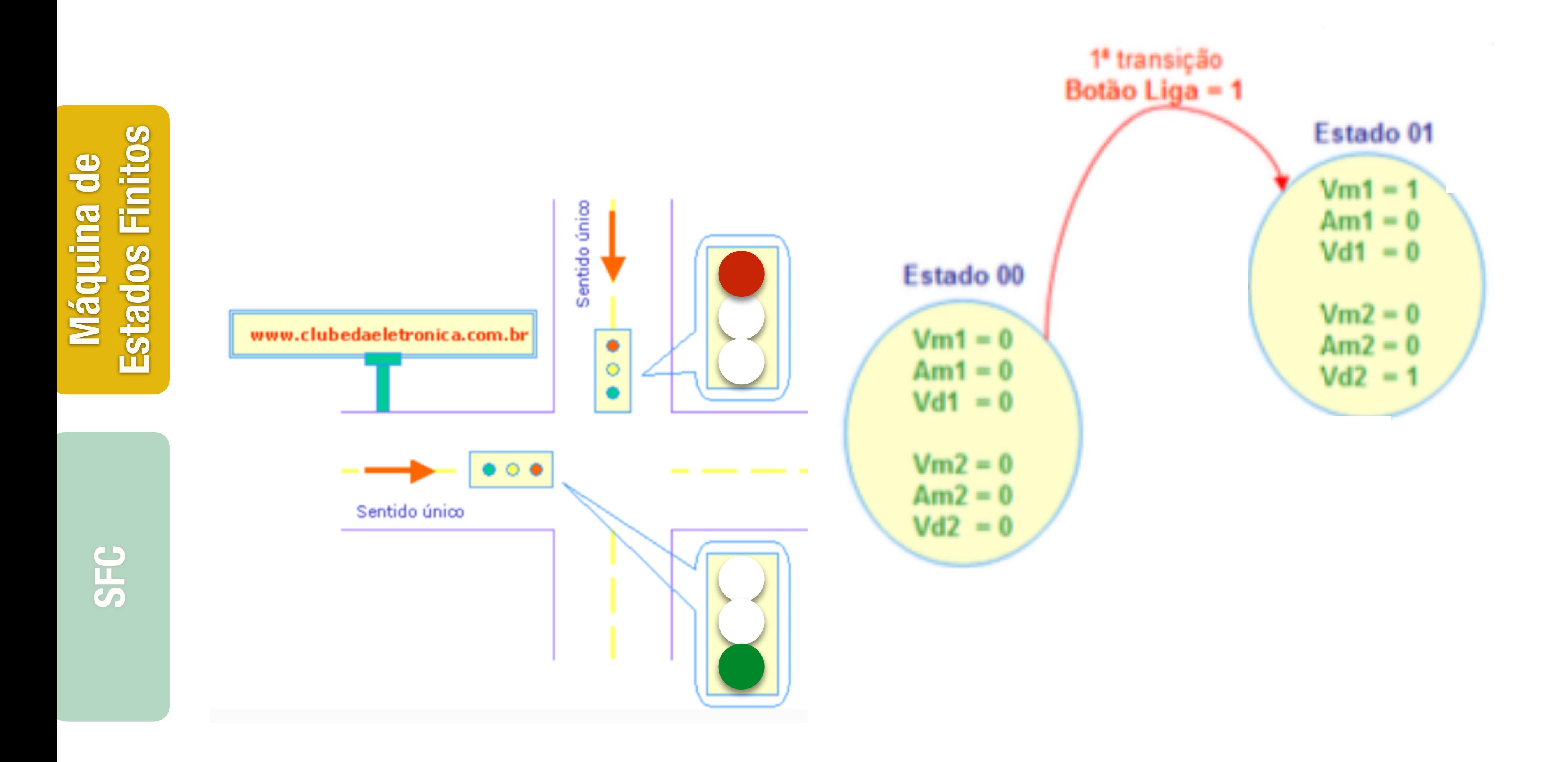

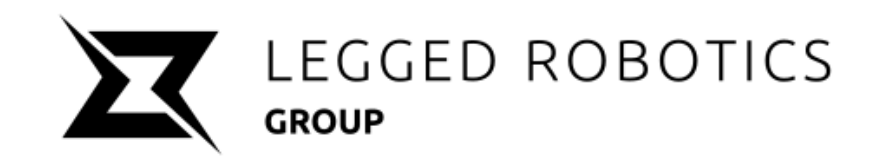

11

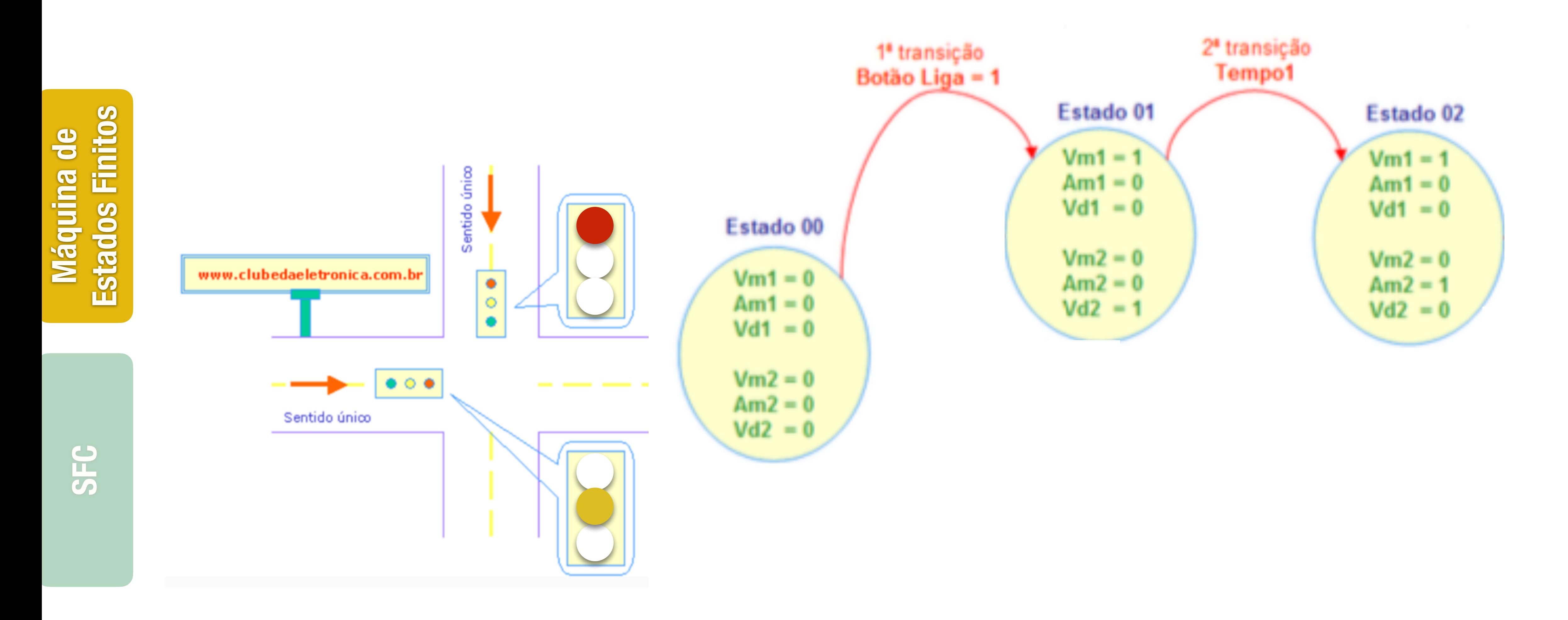

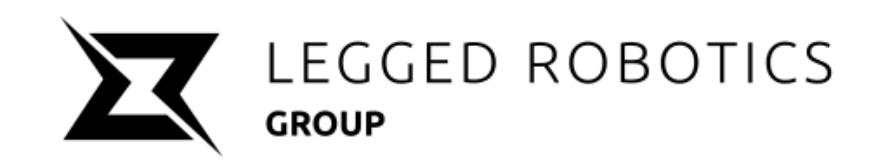

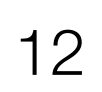

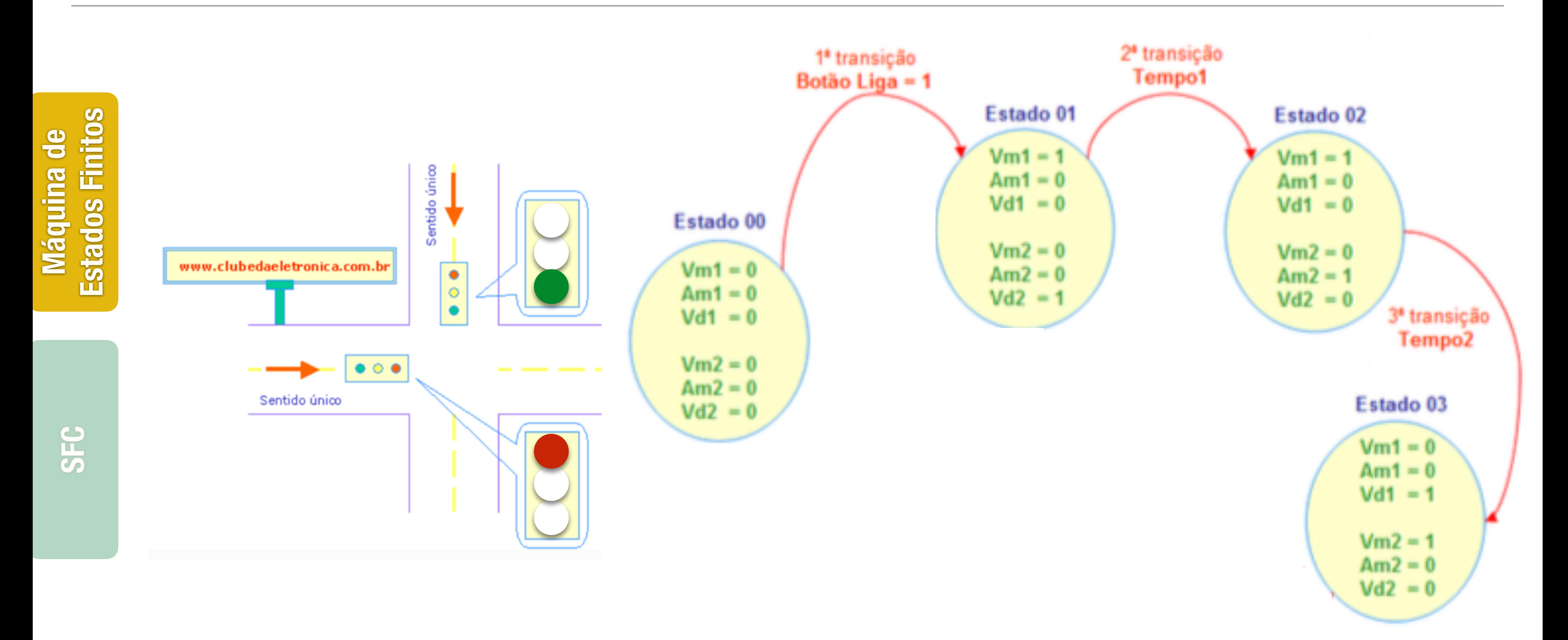

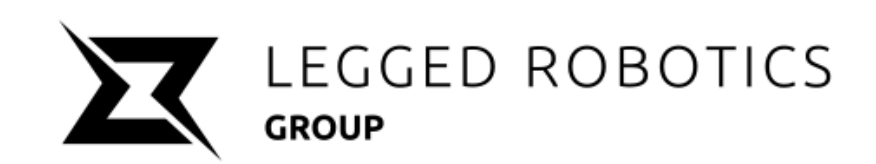

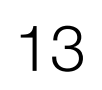

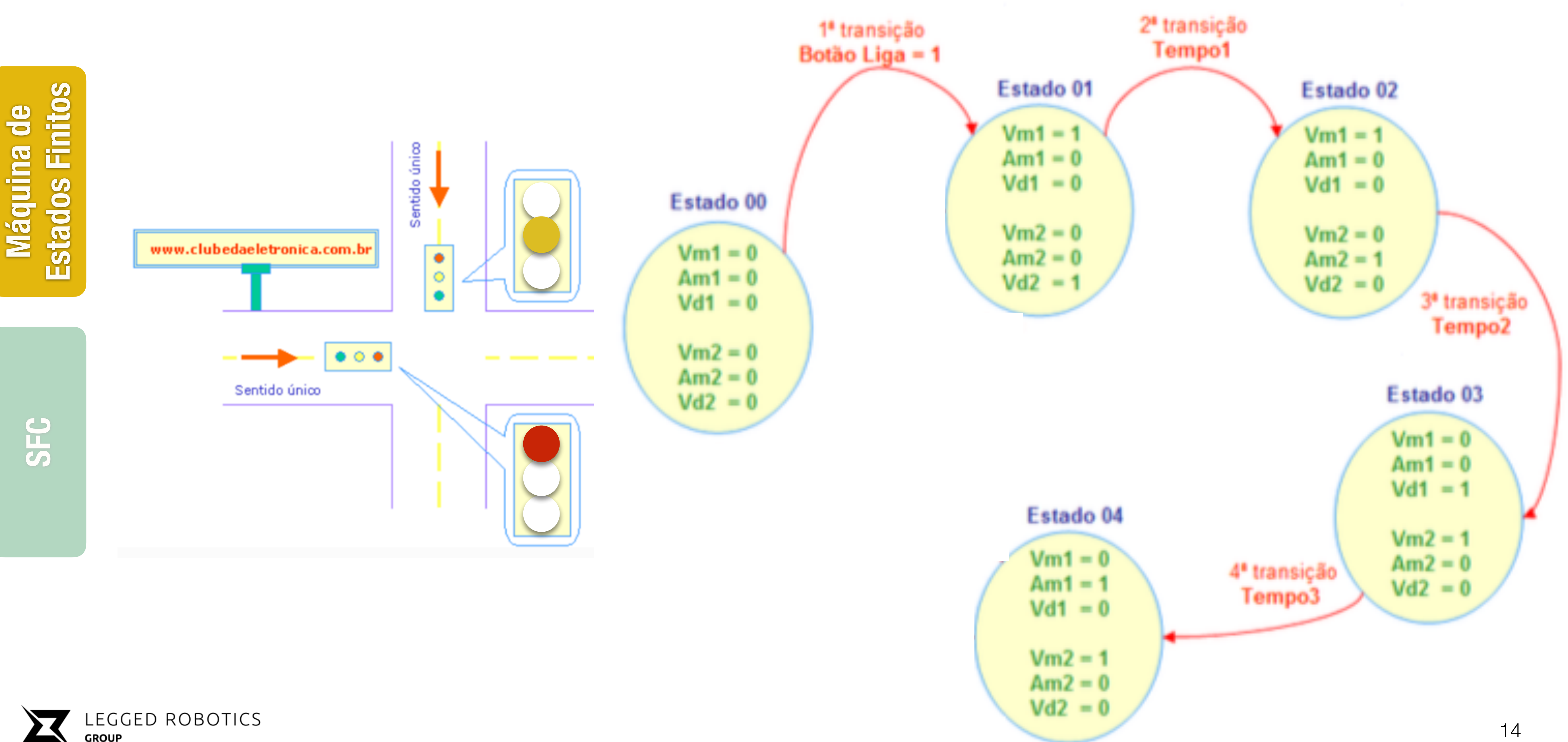

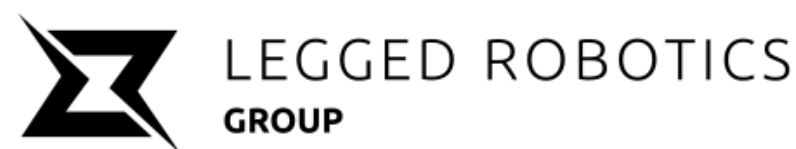

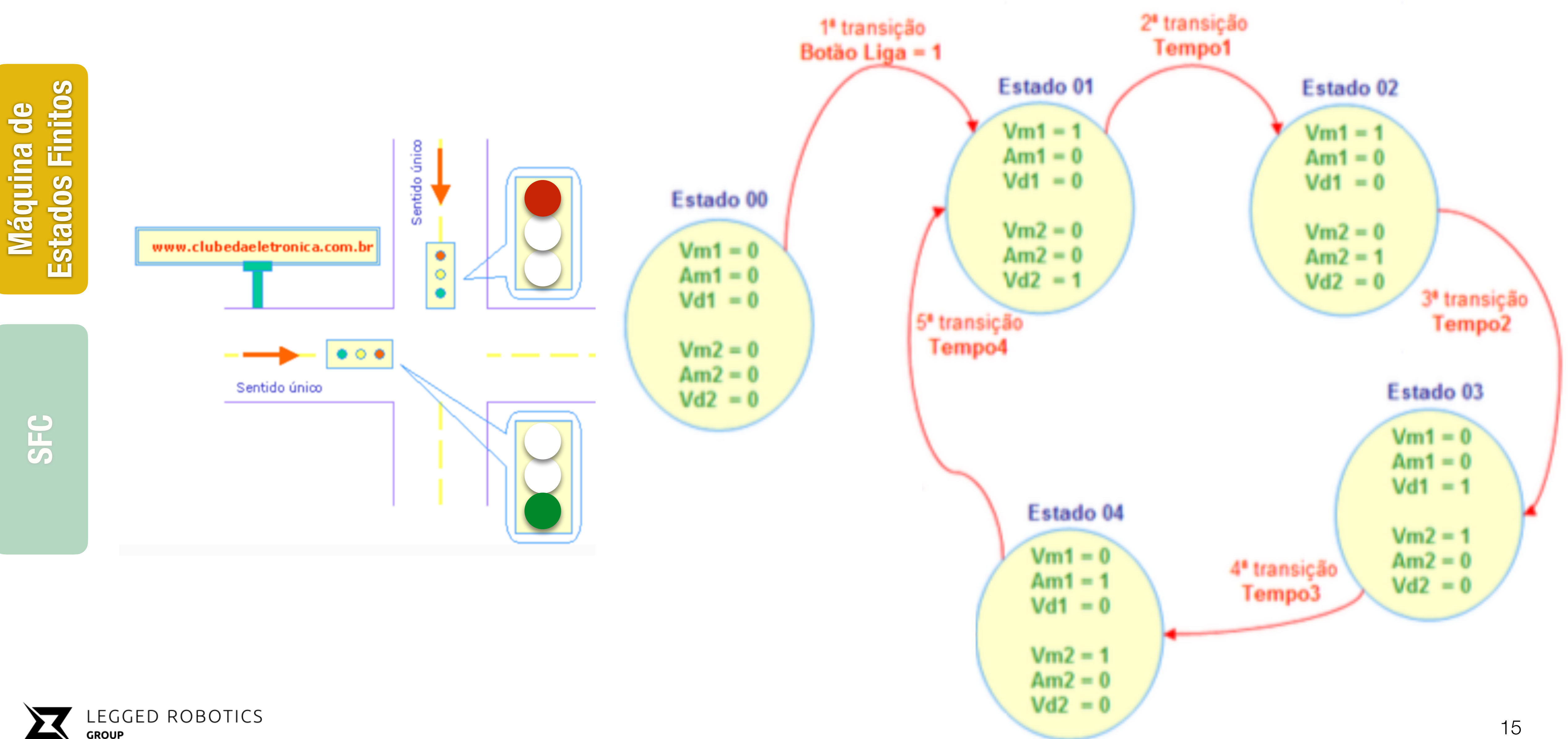

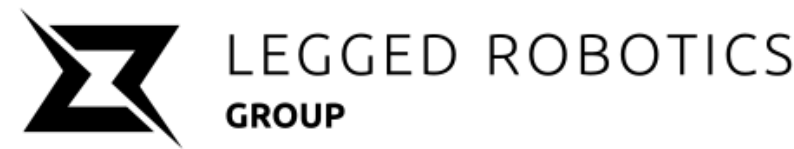

![](_page_15_Figure_1.jpeg)

![](_page_15_Picture_2.jpeg)

![](_page_16_Picture_9.jpeg)

![](_page_16_Figure_1.jpeg)

![](_page_16_Picture_2.jpeg)

# **Exemplo — Programa Ladder**

Cada estado de seu sistema deve ser associado a um contato auxiliar (R).

Se o estado inicial (R0) estiver acionado e se o Botão (push button) liga (BL) for pressionado é setado o estado (R1) e resetado o estado (R0).

Se o estado (R1) estiver setado dar-se-á inicio a contagem de tempo (T1) e ao final o estado (R2) será setado e (R1) ressetado.

17

![](_page_17_Figure_4.jpeg)

![](_page_17_Figure_1.jpeg)

# **Exemplo — Programa Ladder**

Se o estado (R1) estiver setado dar-se-á inicio a contagem de tempo (T1) e ao final o estado (R2) será setado e (R1) ressetado.

![](_page_17_Picture_5.jpeg)

![](_page_18_Figure_1.jpeg)

![](_page_18_Picture_2.jpeg)

# **Exemplo — Programa Ladder**

![](_page_18_Picture_5.jpeg)

![](_page_19_Figure_1.jpeg)

![](_page_19_Picture_2.jpeg)

# **Exemplo — Programa Ladder**

Se o botão de desligar (push button) for pressionado todos os estados (R1), (R2), (R3) e (R4) serão ressetados.

Acionando a saída vermelha do semáforo 01 (VM1)

![](_page_19_Picture_7.jpeg)

![](_page_20_Figure_1.jpeg)

# **Exemplo — Programa Ladder**

![](_page_20_Picture_3.jpeg)

![](_page_21_Figure_1.jpeg)

![](_page_21_Picture_2.jpeg)

# **Exemplo — Programa Ladder**

![](_page_21_Picture_5.jpeg)

# **Conteúdo**

SEM0540 — Prof. Dr. Thiago Boaventura

![](_page_22_Picture_1.jpeg)

![](_page_22_Picture_2.jpeg)

![](_page_22_Picture_3.jpeg)

![](_page_22_Picture_4.jpeg)

![](_page_22_Picture_6.jpeg)

![](_page_23_Picture_8.jpeg)

# **IEC 61131-3 — Linguagens de programação**

![](_page_23_Picture_9.jpeg)

### Diagrama de relés (LD) Diagrama de Blocos Funcionais(FBD) Funções Gráficas de Sequenciamento (SFC)

![](_page_23_Picture_1.jpeg)

![](_page_23_Picture_2.jpeg)

![](_page_23_Picture_4.jpeg)

![](_page_23_Picture_5.jpeg)

**Máquina de** 

**Estados Finitos**

Estados

**SFC**

# **Histórico**

![](_page_24_Picture_8.jpeg)

# GRAFCET Graphe Fonctionnel de Commande, Étapes Transitions

![](_page_24_Figure_2.jpeg)

Baseada em Redes de Petri

![](_page_24_Picture_4.jpeg)

![](_page_24_Picture_6.jpeg)

# SFC Sequential Function Chart

![](_page_25_Figure_1.jpeg)

![](_page_25_Figure_2.jpeg)

![](_page_25_Picture_3.jpeg)

## **Componentes**

![](_page_25_Figure_6.jpeg)

![](_page_25_Picture_8.jpeg)

![](_page_26_Picture_0.jpeg)

# **Estados Finitos** Estados Finitos **Máquina de**

![](_page_26_Picture_3.jpeg)

![](_page_26_Picture_4.jpeg)

![](_page_26_Picture_5.jpeg)

# **Etapa**

![](_page_26_Figure_7.jpeg)

![](_page_26_Picture_11.jpeg)

# Condição invariável e bem definida do sistema pode estar ativa ou não

# Etapa inicial

![](_page_26_Picture_9.jpeg)

Executadas quando a etapa associada estiver ativa

$$
\left.\rule{0pt}{2.5ex}\right]\left.\left.\rule{0pt}{2.5ex}\right.\right\text{Ação X}\left.\rule{0pt}{2.5ex}\right|\text{Ação Z}\left.\rule{0pt}{2.5ex}\right|\text{Ação Z}\right)
$$

![](_page_27_Figure_9.jpeg)

![](_page_27_Figure_10.jpeg)

**Máquina de** 

**Estados Finitos**

Estados Finitos

**SFC**

### Pode-se definir se ação será mantida ou finalizada após desativação da etapa

![](_page_27_Figure_4.jpeg)

![](_page_27_Picture_5.jpeg)

# **Ação associada à etapa**

![](_page_27_Figure_2.jpeg)

![](_page_27_Picture_11.jpeg)

![](_page_28_Figure_9.jpeg)

- 
- 
- 

![](_page_28_Picture_77.jpeg)

![](_page_28_Picture_15.jpeg)

**Estados Finitos Máquina de**  Estad

**SFC**

# **Qualificadores das ações**

![](_page_28_Picture_16.jpeg)

Condicionam e/ou limitam uma determinada ação

1) Campo 'a' - Qualificador que define como a ação associada à etapa será executa;

2) Campo 'b' - Declaração textual ou simbólica da ação;

3) Campo 'c' - Referência do sinal de retorno que será verificado pela transição seguinte.

![](_page_28_Picture_6.jpeg)

![](_page_29_Figure_1.jpeg)

![](_page_29_Picture_2.jpeg)

# **Qualificadores S e R**

![](_page_29_Picture_5.jpeg)

![](_page_30_Figure_1.jpeg)

**GROUP** 

# **Qualificador L**

![](_page_30_Picture_3.jpeg)

![](_page_31_Figure_1.jpeg)

# **Qualificador D**

![](_page_31_Picture_3.jpeg)

![](_page_32_Figure_1.jpeg)

![](_page_32_Picture_2.jpeg)

# **Qualificador P**

![](_page_32_Picture_4.jpeg)

**Máquina de** 

**Estados Finitos**

Máquina de<br>Estados Finitos

**SFC**

# **Transições**

![](_page_33_Figure_1.jpeg)

### Transição encontra-se habilitada se etapa(s) precedente estiver(em) ativa(s)

![](_page_33_Picture_3.jpeg)

![](_page_33_Picture_6.jpeg)

**Máquina de** 

**Estados Finitos**

Estados Finitos

![](_page_34_Picture_4.jpeg)

**SFC**

# **Receptividade**

### Função lógica (binária) associada a cada transição

![](_page_34_Picture_2.jpeg)

![](_page_34_Picture_3.jpeg)

![](_page_34_Picture_6.jpeg)

![](_page_35_Figure_1.jpeg)

![](_page_35_Picture_2.jpeg)

# **Estruturas sequenciais**

![](_page_35_Picture_5.jpeg)

![](_page_36_Figure_6.jpeg)

**Estados Finitos Máquina de**  Estados I

**SFC**

# **Regras de evolução**

![](_page_36_Picture_7.jpeg)

## • Duas etapas nunca podem estar ligadas diretamente; • Duas transições nunca podem estar ligadas diretamente.

![](_page_36_Figure_3.jpeg)

![](_page_36_Picture_4.jpeg)

**Estados Finitos Máquina de**  Estad

**SFC**

# **Regras de evolução**

![](_page_37_Picture_10.jpeg)

- Deve existir pelo menos uma etapa inicial;
- Uma transição só é transposta se estiver habilitada e a condição associada for verdadeira;
- A transposição de uma transição ocasiona a ativação das etapas imediatamente seguintes e a desativação das etapas anteriores;

![](_page_37_Picture_5.jpeg)

![](_page_37_Figure_8.jpeg)

![](_page_38_Picture_0.jpeg)

![](_page_38_Picture_1.jpeg)

![](_page_38_Picture_2.jpeg)

![](_page_38_Picture_4.jpeg)

![](_page_39_Picture_0.jpeg)

![](_page_39_Picture_1.jpeg)